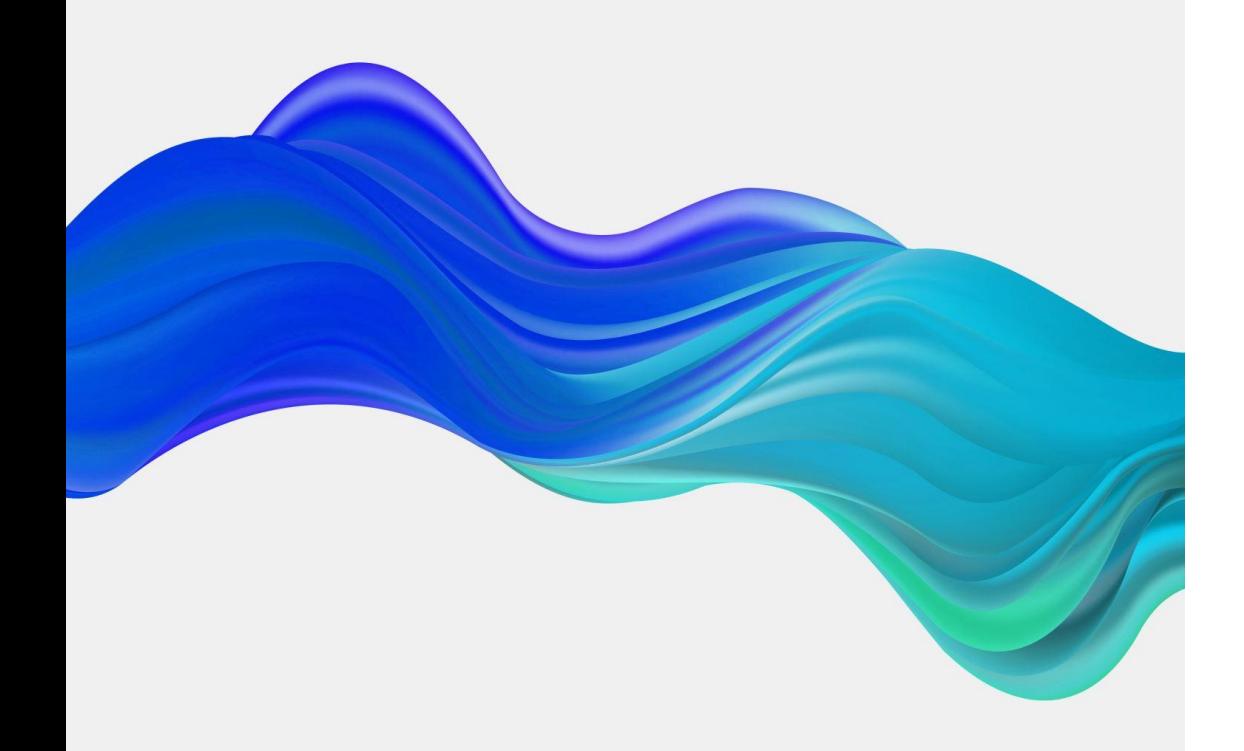

## La génération d'images avec l'IA

Par Keivan Farzaneh, conseiller pédagogique en intelligence artificielle

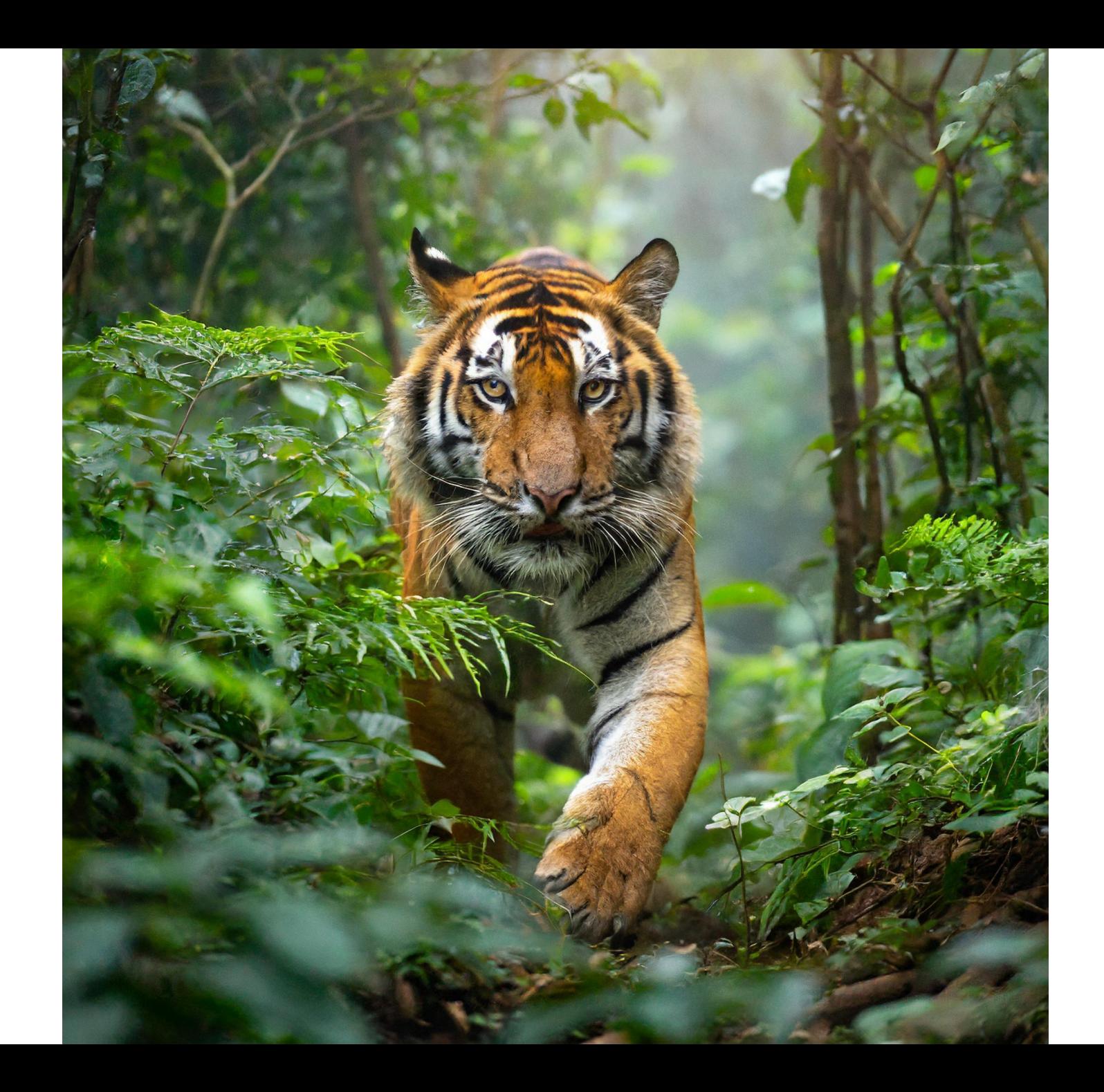

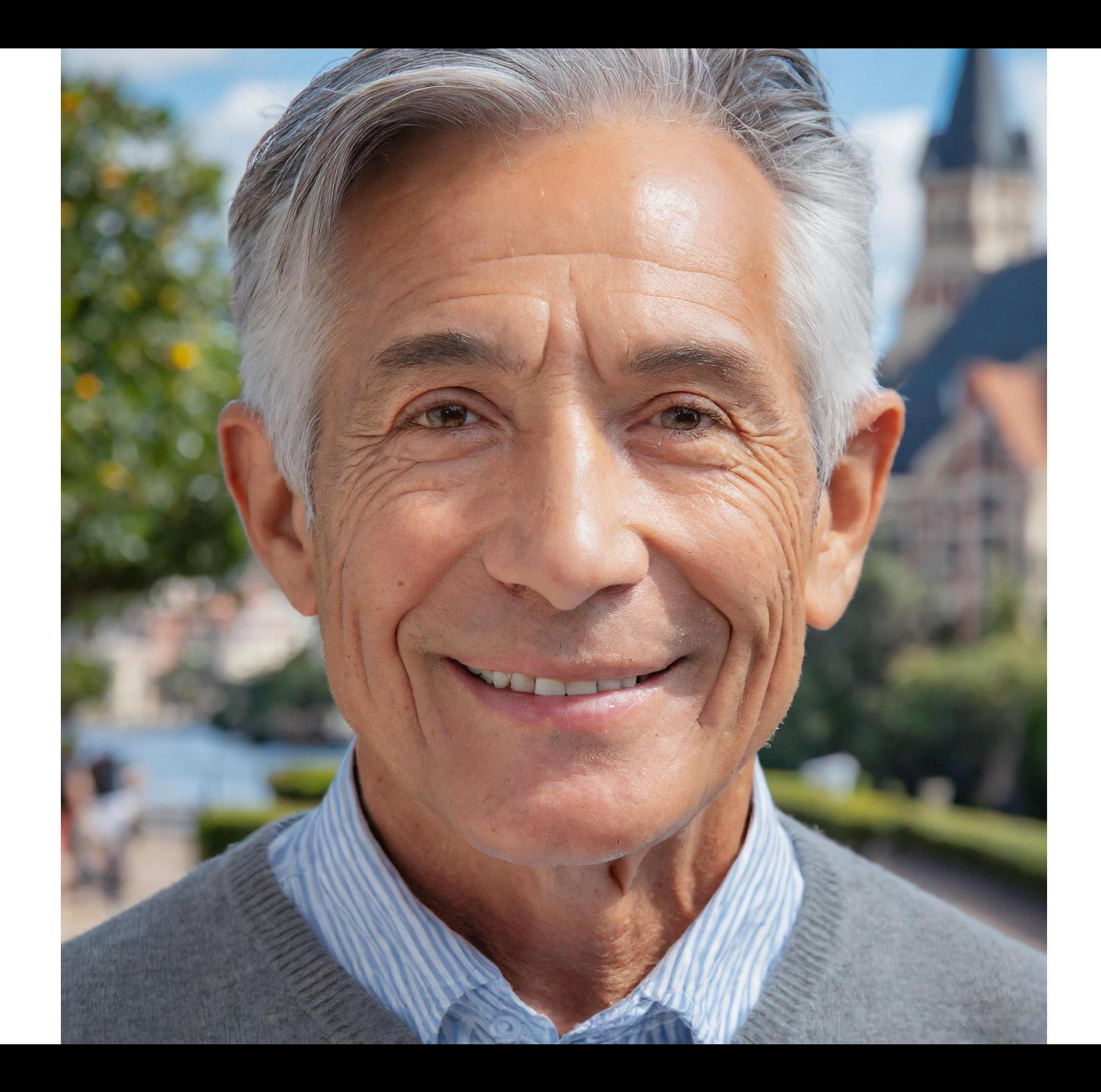

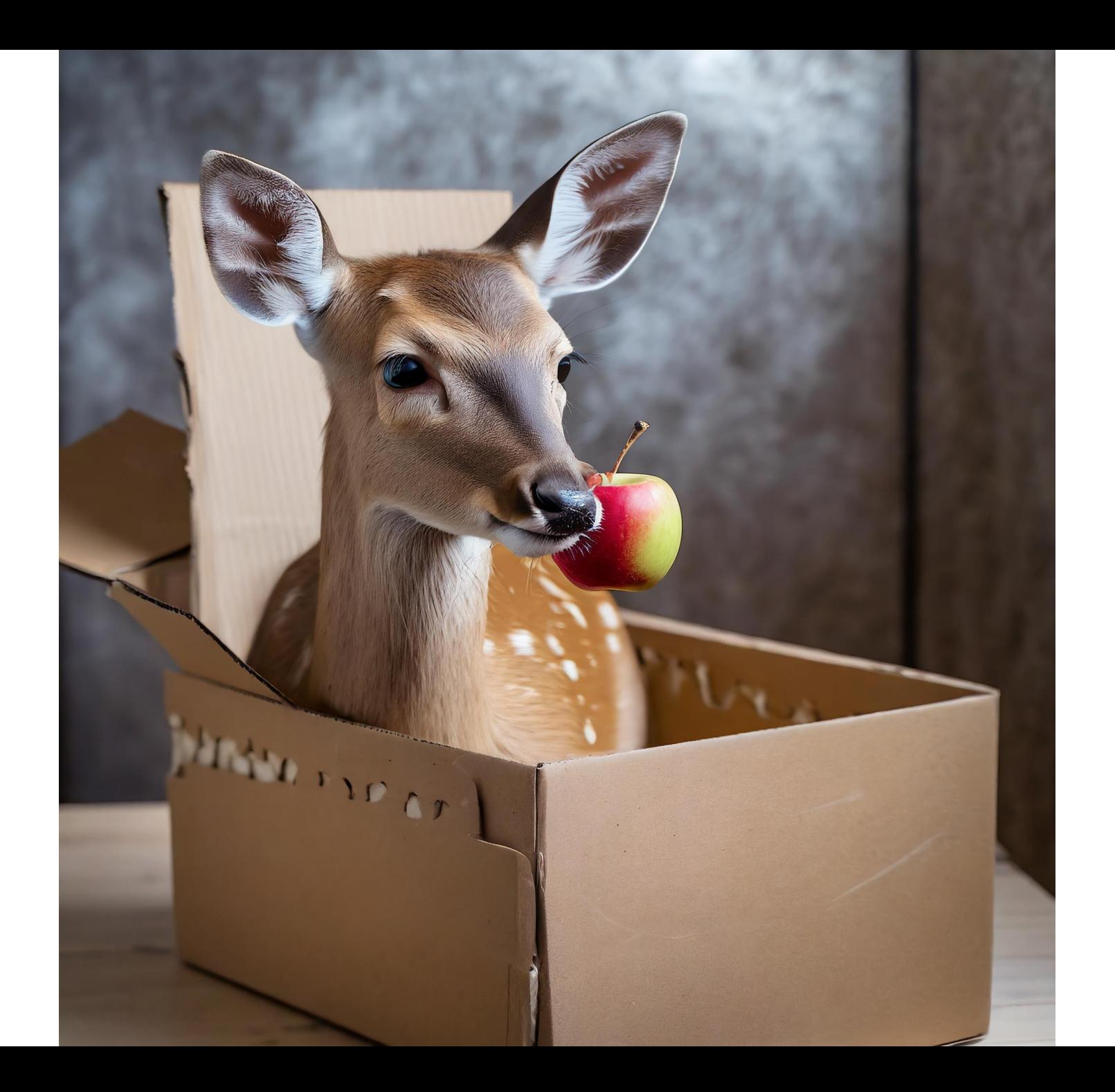

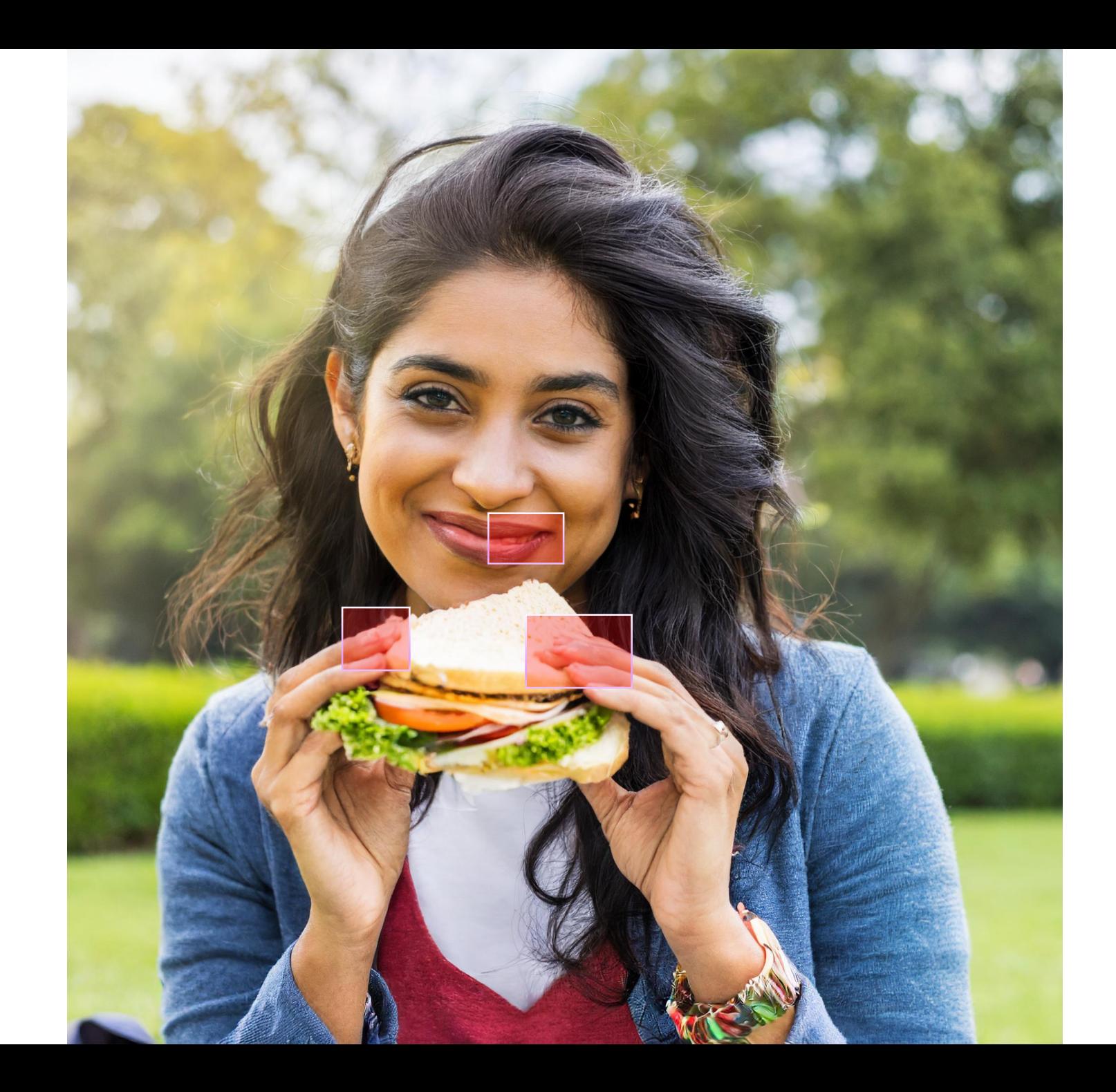

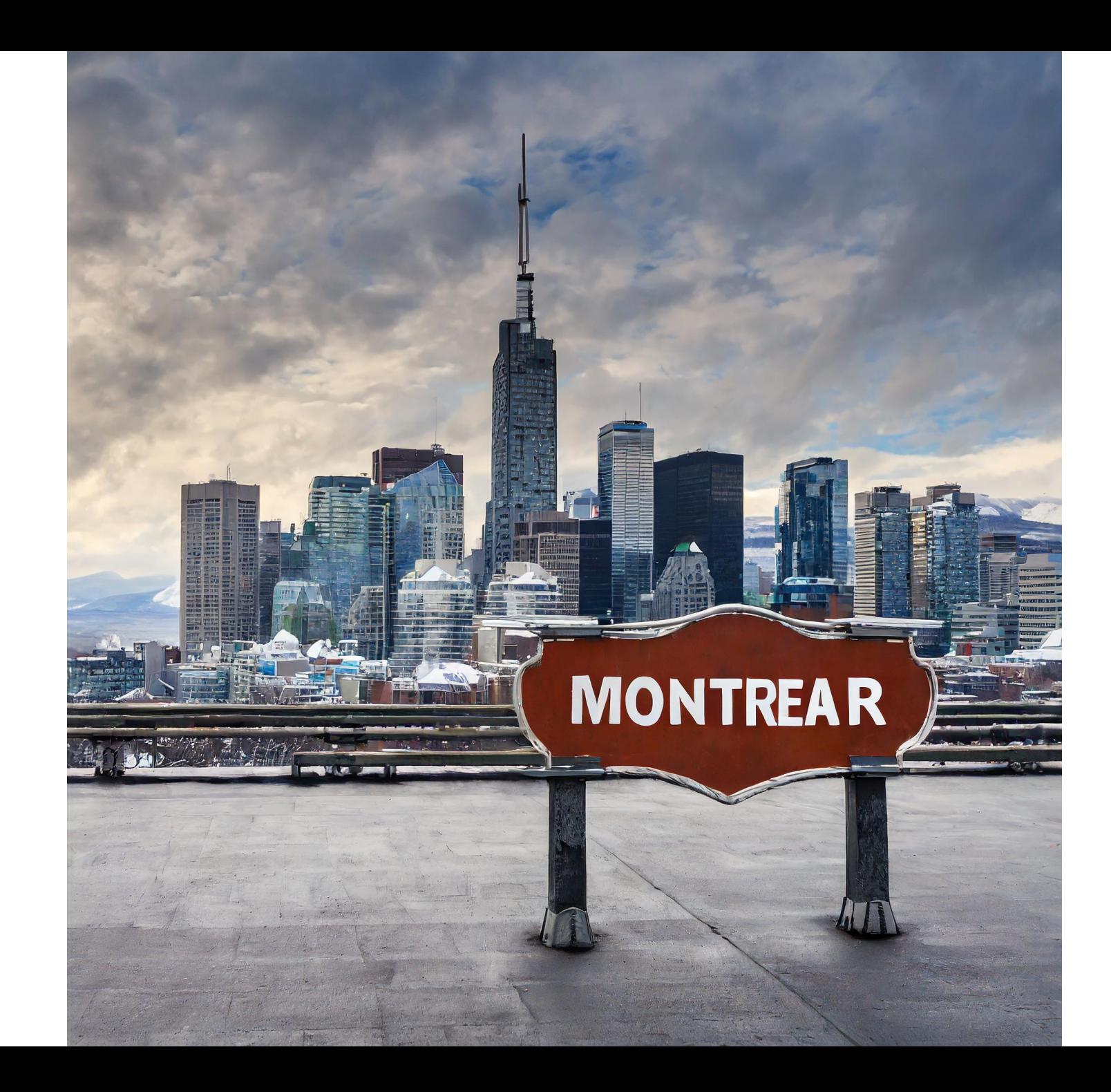

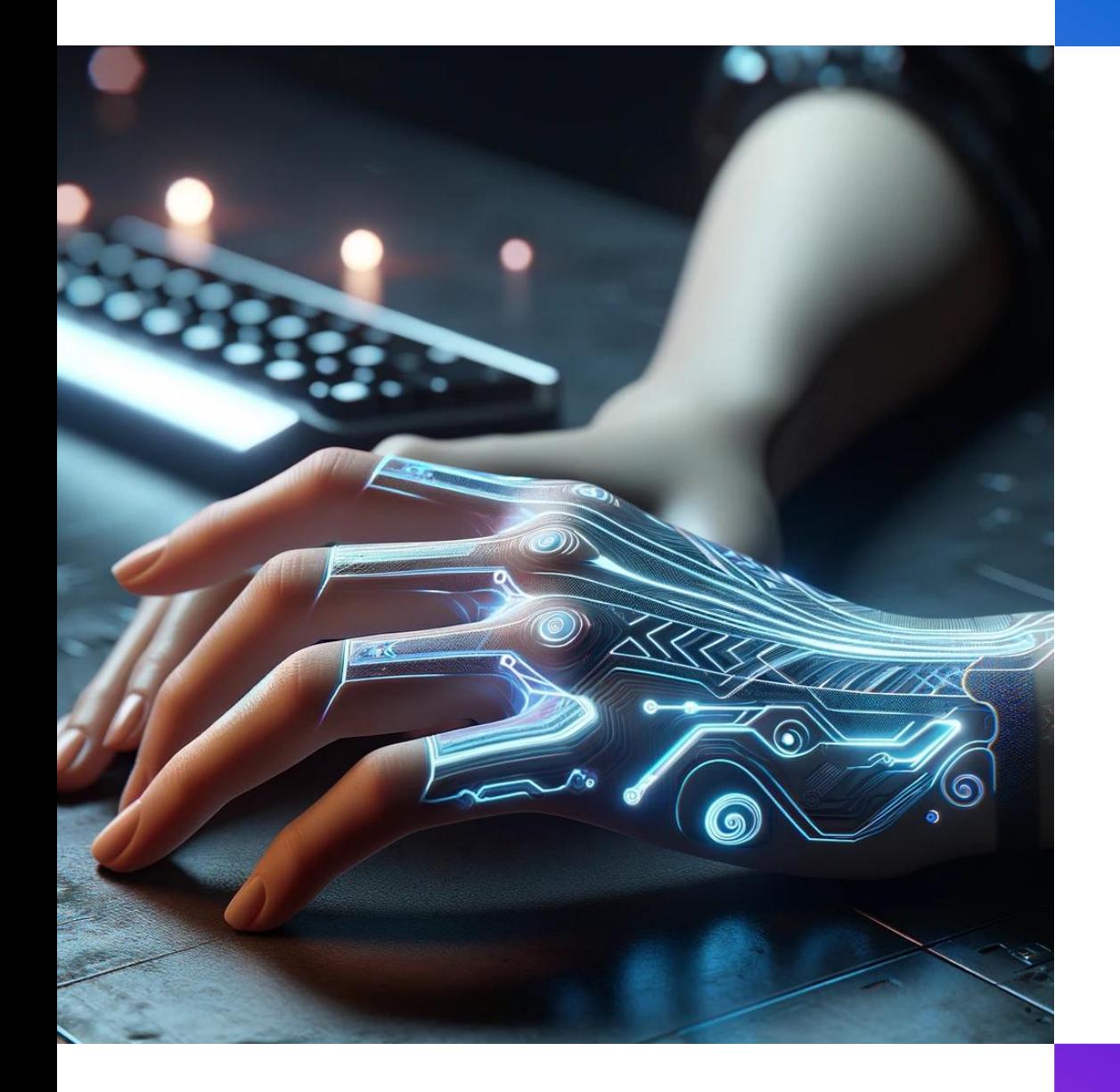

# Le tatouage numérique

#### Adobe Firefly

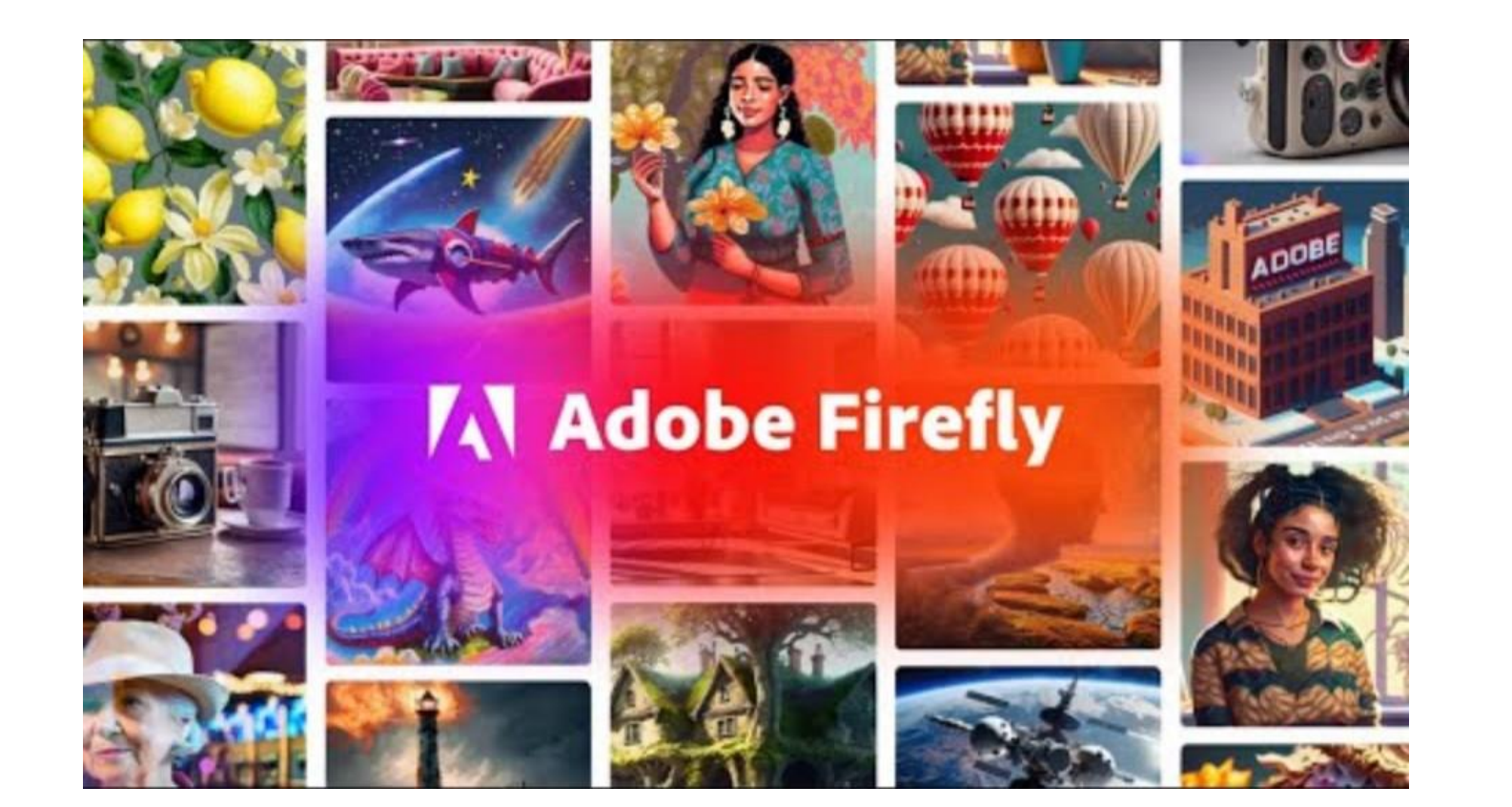

#### Est-ce sécuritaire?

- + Entraîné sur les **images Adobe Stock** ainsi que sur du contenu **sous licence libre** ou **tombé dans le domaine public**.
- + Le contenu généré ne s'inspire pas de la propriété intellectuelle d'autrui.

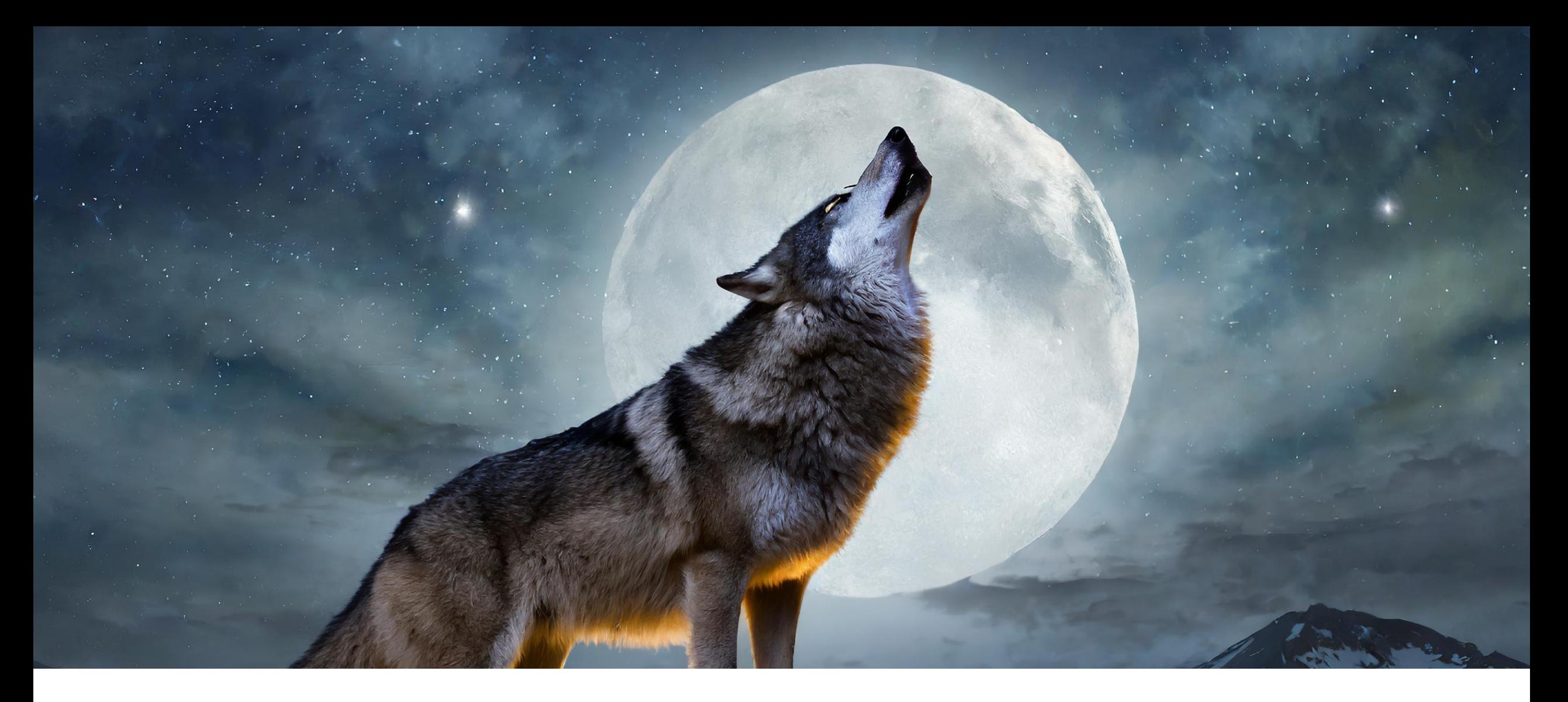

#### Citer une image générée par l'IA

#### Citer une image générée par l'IA

#### **À travers le texte : En référence :**

**Figure 1.** Image d'un loup générée par l'intelligence artificielle

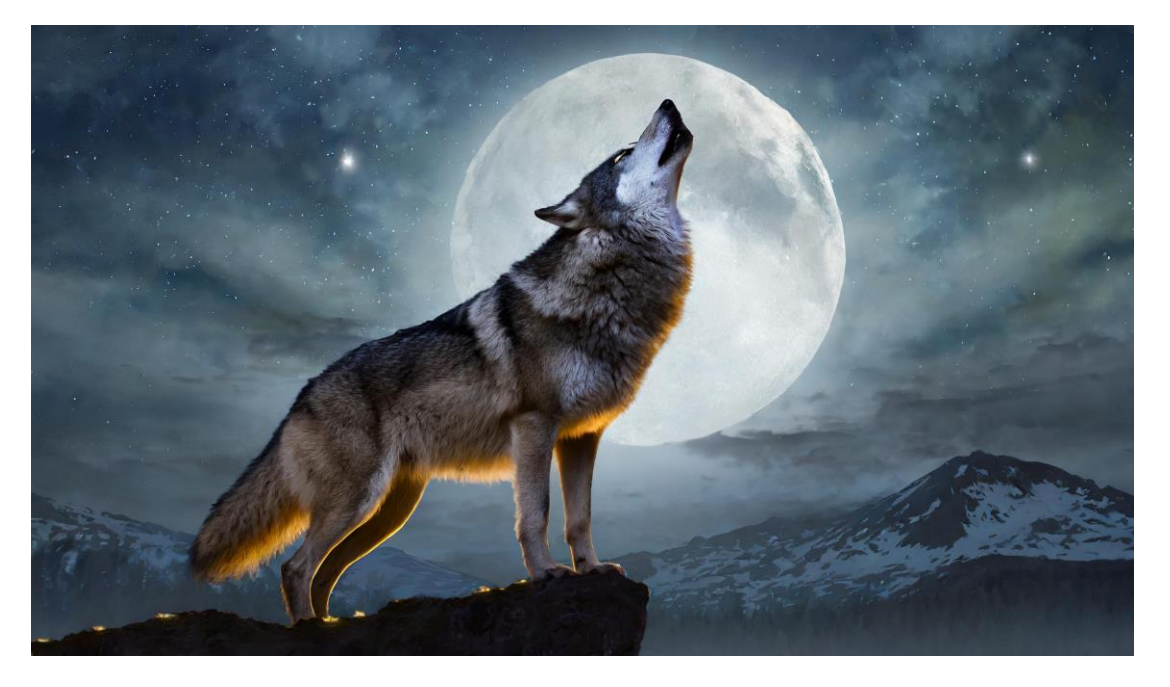

Image générée avec Adobe Firefly en utilisant la requête « Un loup hurlant à la pleine lune. »

Adobe. (2023). *Firefly* (Version 2) [Générateur d'images].<https://firefly.adobe.com/>

## Bien rédiger sa requête (l'art du prompt)

- + Ne pas utiliser des mots compliqués / peu communs
- + Requête courte, concise et pas trop descriptive
- + Les adjectifs sont vos meilleurs amis!
- + Évitez les termes contradictoires

### **Adobe Firefly**

+ https://lien.sainteanne.ca/activationadobek12